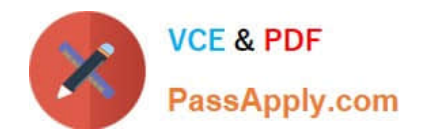

# **B2B-COMMERCE-DEVELOPERQ&As**

Salesforce Accredited B2B Commerce Developer

## **Pass Salesforce B2B-COMMERCE-DEVELOPER Exam with 100% Guarantee**

Free Download Real Questions & Answers **PDF** and **VCE** file from:

**https://www.passapply.com/b2b-commerce-developer.html**

### 100% Passing Guarantee 100% Money Back Assurance

Following Questions and Answers are all new published by Salesforce Official Exam Center

**63 Instant Download After Purchase** 

- **63 100% Money Back Guarantee**
- 365 Days Free Update
- 800,000+ Satisfied Customers

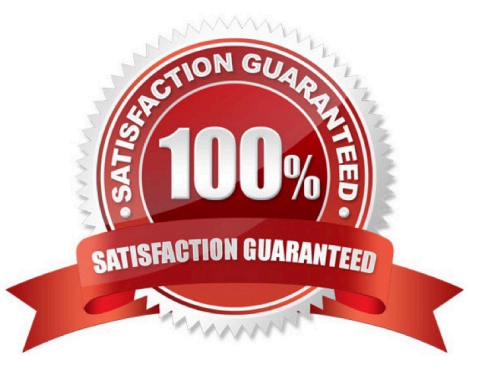

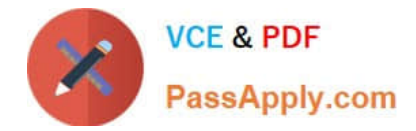

#### **QUESTION 1**

- A. CCCat?SiteMap
- B. cc\_RobotsTxT
- C. CCSiteIndex
- D. CCPage
- Correct Answer: B

#### **QUESTION 2**

Which Salesforce B2BCommerce object needs to have a record added when defining a new Subscriber Pages to be rendered in a CC Page?

- A. CC Storefront Assosiation
- B. CC Admin
- C. CC Page Sections
- D. CC Subscriber Pages
- Correct Answer: D

#### **QUESTION 3**

Which two Salesforce B2B Commerce visualforce pages must be enabled at a Salesforce Community level to make the out of the box SEO functionality available? (2 answers)

- A. CCSizeIndex
- B. SizeMap
- C. CCCatSiteMap
- D. ProductMap

Correct Answer: AC

#### **QUESTION 4**

A Developer created a custom field that a project wants to expose on a given page.

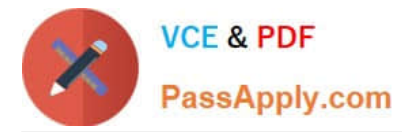

How does the Developer ensure that the field is available to display on a given page?

A. Override the Service Class that the page uses and update the ServiceManagement in CCAdmin for the given storefront to use this new Service Class.

B. Override the Logic Class that the page uses and update the Service Management in CCAdmin for the given storefront to use this new Service Class

C. Create a new Service Classthat the page uses and update the Service Management in CCAdmin for the given storefront to use this new Service Class

D. Create a new Logic Class that the page uses and update the Service Management in CCAdmin for the given storefront to use this new Service Class

Correct Answer: A

#### **QUESTION 5**

When a user buys 10 units of product B, the user wants 1 unit of Product A to be automatically added to the cart. How can this requirement be fulfilled?

A. Override the AllowCheckout method in ccrz.cc\_api\_CartExtension

B. Override the prepareForSave method in ccrz.cc\_api\_CartExtension

C. Override the preprocess method in ccrz.cc\_api\_CartExtension

D. Override the prepareToAdd method in ccrz.cc\_api\_CartExtension

Correct Answer: C

[Latest B2B-COMMERCE-](https://www.passapply.com/b2b-commerce-developer.html)[DEVELOPER Dumps](https://www.passapply.com/b2b-commerce-developer.html)

[B2B-COMMERCE-](https://www.passapply.com/b2b-commerce-developer.html)[DEVELOPER Study Guide](https://www.passapply.com/b2b-commerce-developer.html)

[B2B-COMMERCE-](https://www.passapply.com/b2b-commerce-developer.html)[DEVELOPER Exam](https://www.passapply.com/b2b-commerce-developer.html) **[Questions](https://www.passapply.com/b2b-commerce-developer.html)**